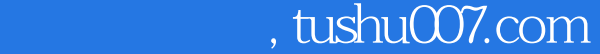

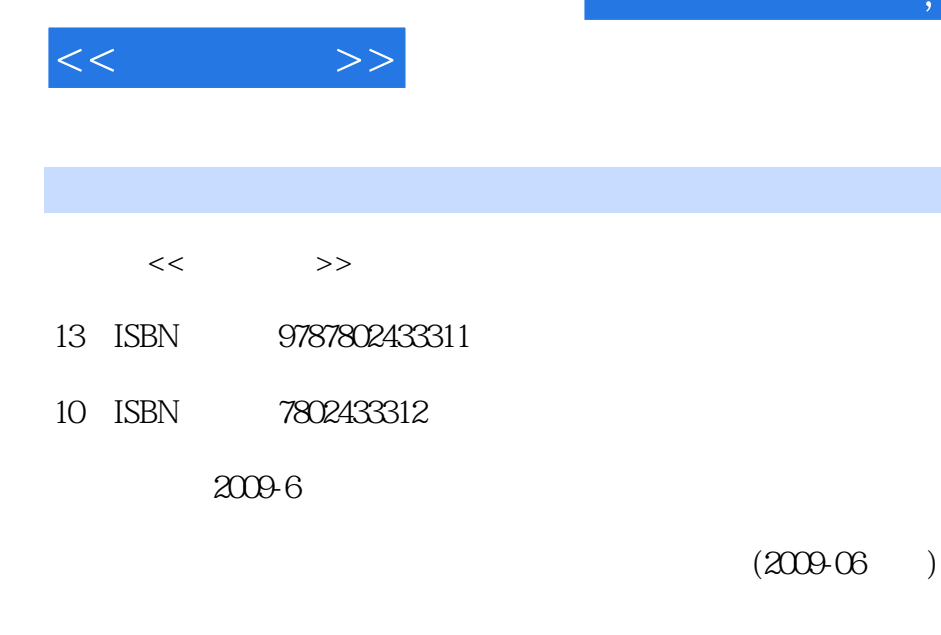

页数:381

PDF

更多资源请访问:http://www.tushu007.com

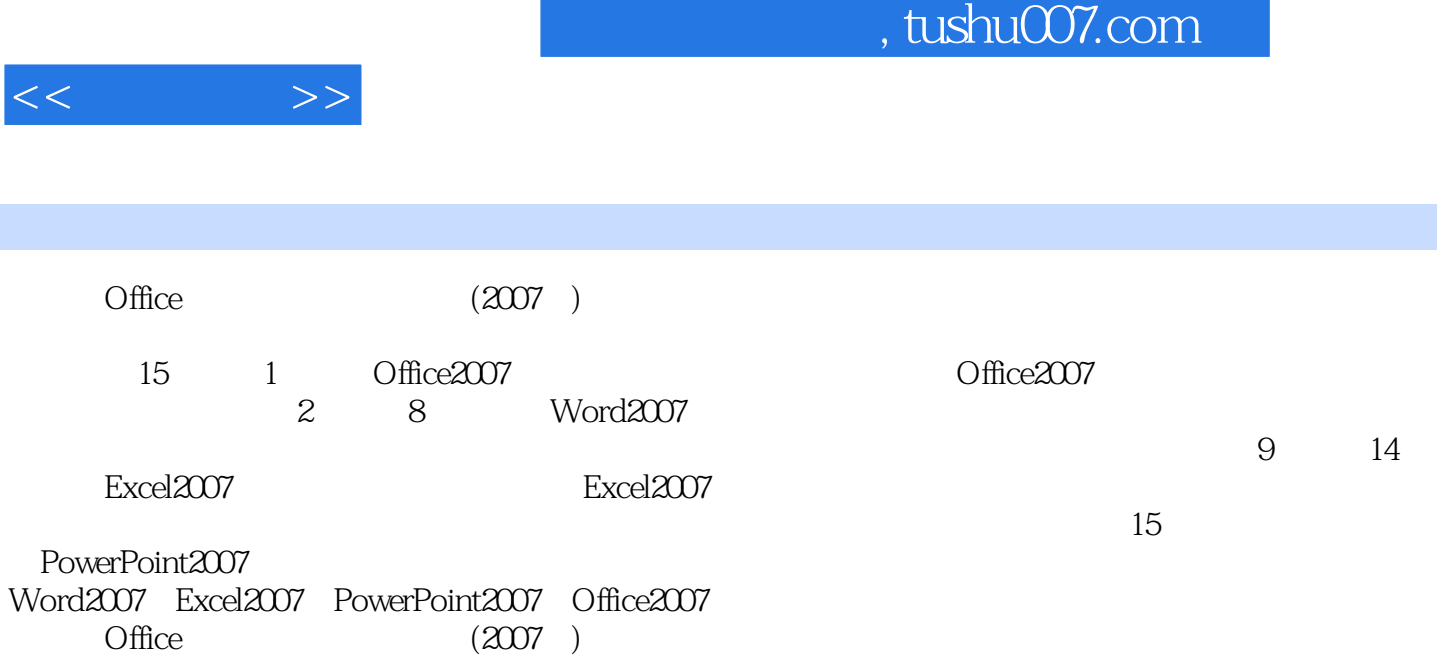

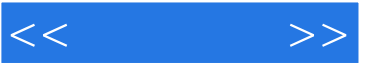

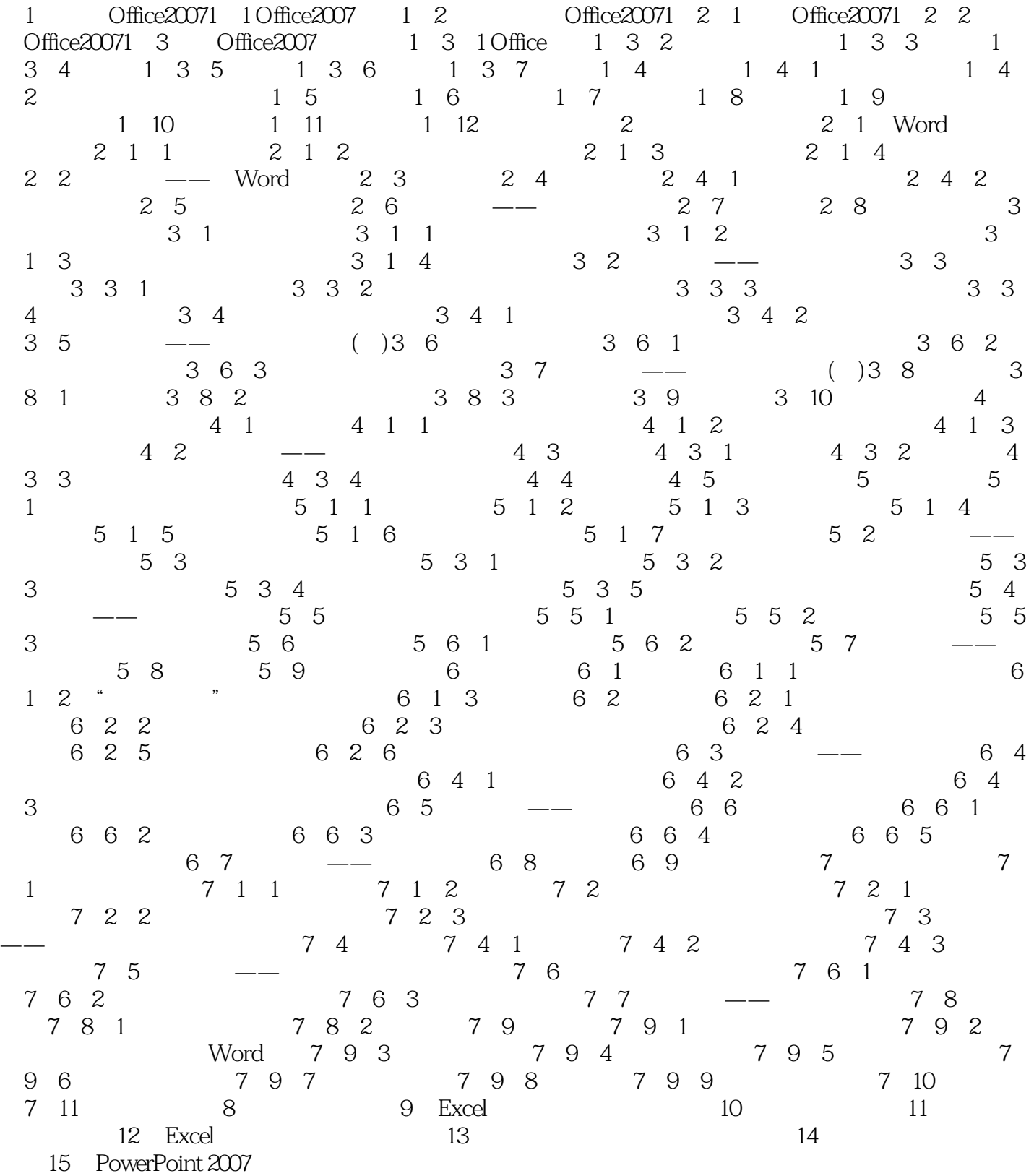

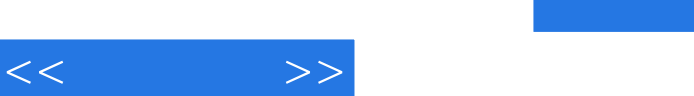

 $,$  tushu007.com

excel2007

Excel 2007

 $1 - 2$  Excel 2007 PowerPoint 2007

1 3 PowerPoint 2007

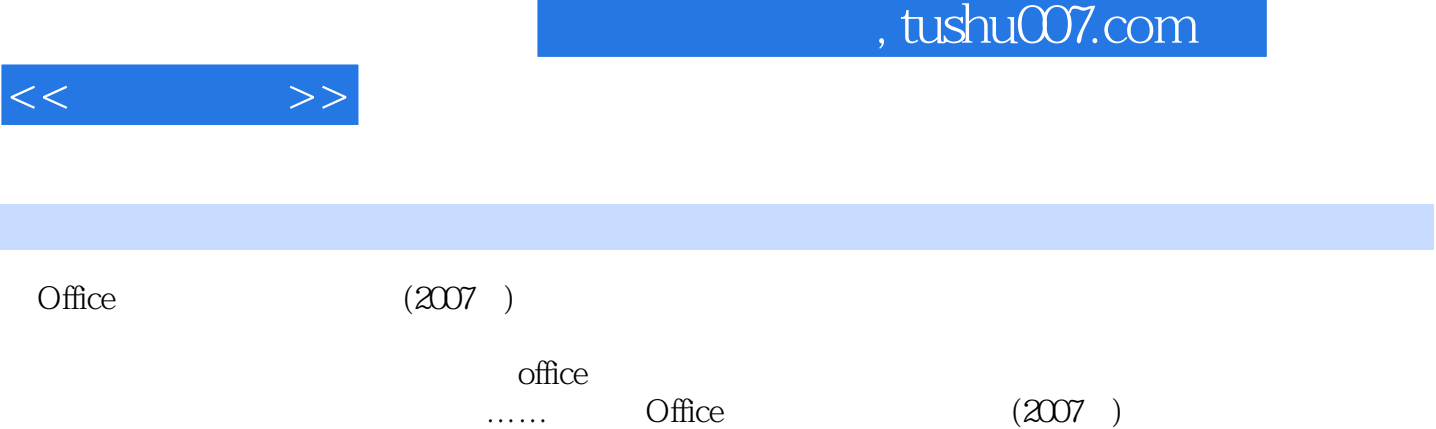

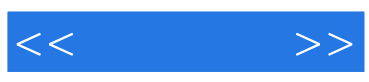

本站所提供下载的PDF图书仅提供预览和简介,请支持正版图书。

更多资源请访问:http://www.tushu007.com